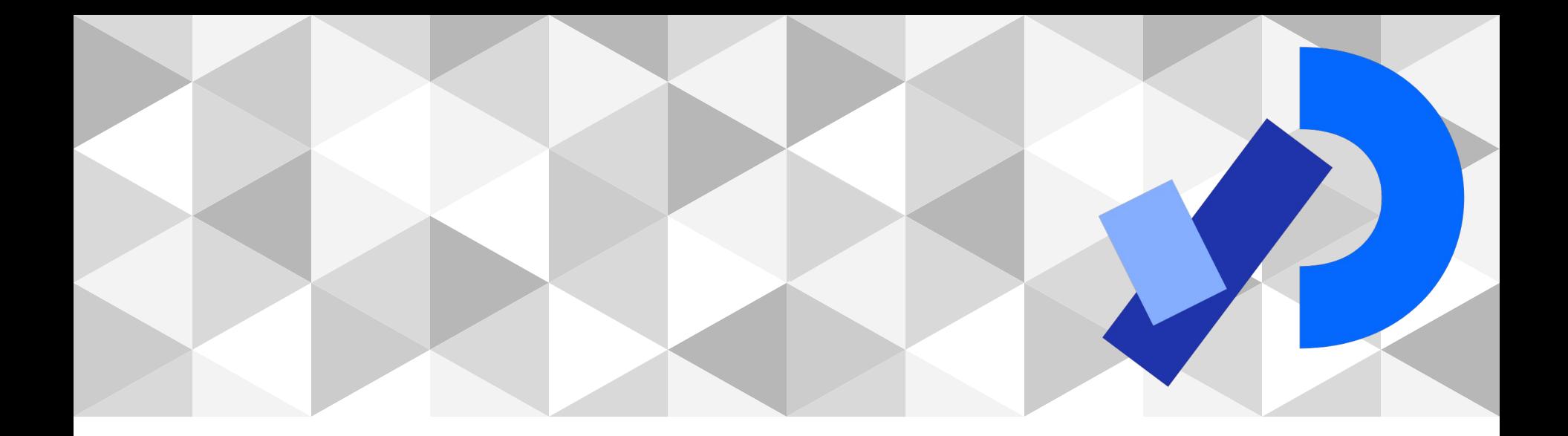

# **PPEM 2022**

3D

**3D**

Coordenadas y transformaciones en 3D

Formas geométricas

#### **Texturas**

**Iluminación** 

**Visión de la escena**

#### **Texto**

## **Texturas**

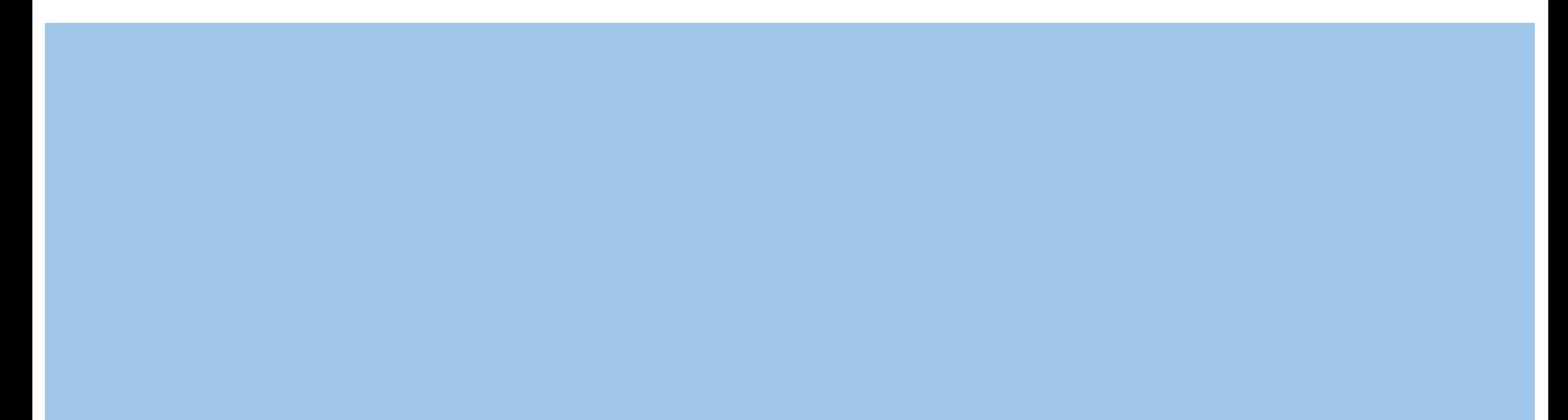

#### Texturas de imagen vertex (x, y, z, u, v)

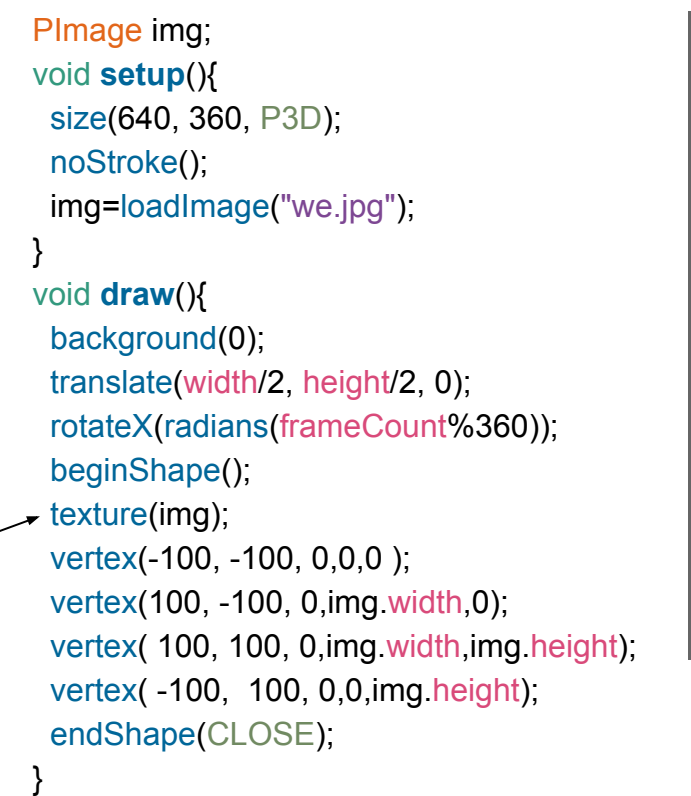

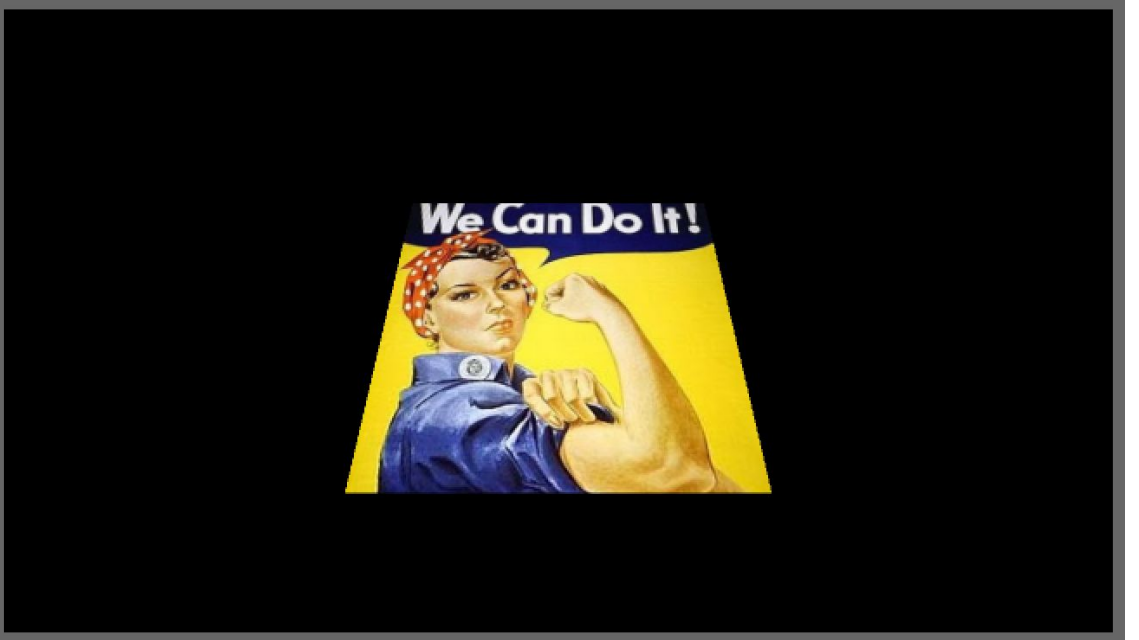

#### **Texturas de imagen // textureWrap**

PImage img; void setup(){ size(640, 360, P3D); noStroke(); img=loadImage("we.jpg"); } void draw(){ background(0); translate(width/2, height/2, 0); rotateX(radians(frameCount%360)); if (mousePressed) { textureWrap(REPEAT); //repetir imagen } else { textureWrap(CLAMP); // repetir últimos pixeles } beginShape(); texture(img); vertex(-100, -100, 0,0,0 ); vertex(100, -100, 0,img.width\*2,0); vertex( 100, 100, 0,img.width\*2,img.height\*2); vertex( -100, 100, 0,0,img.height\*2); endShape(CLOSE); }

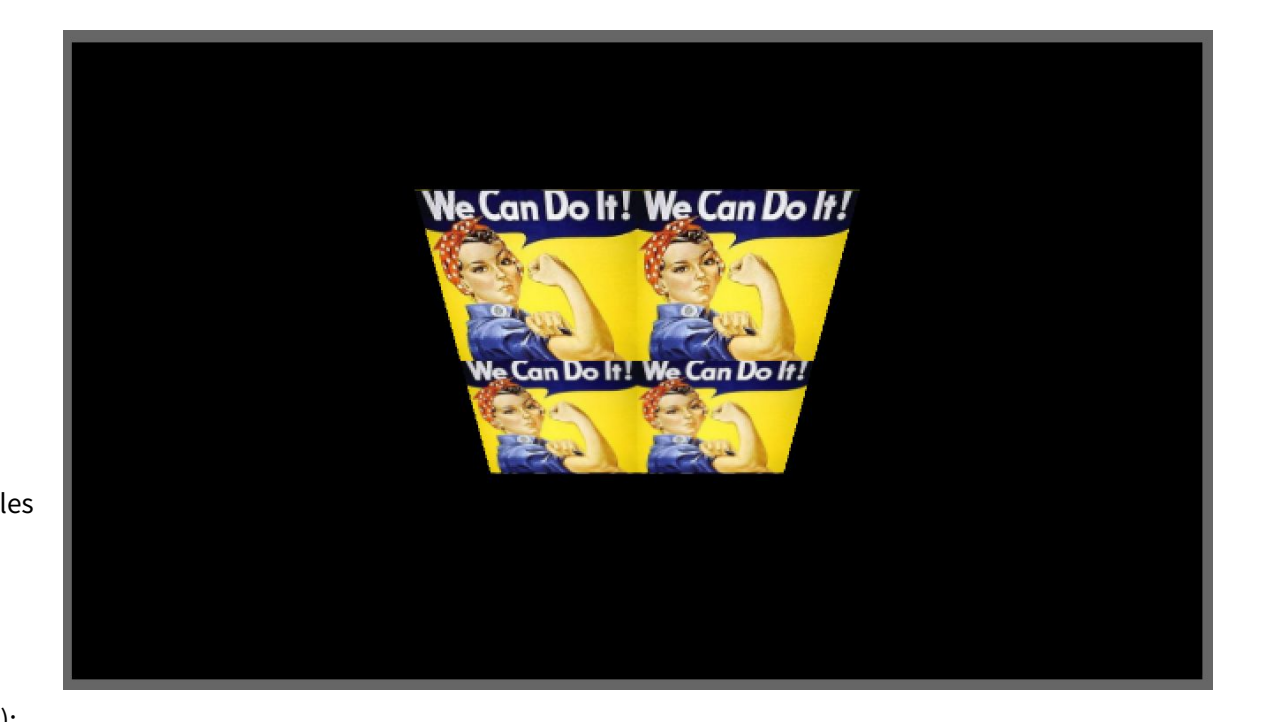

#### **Texturas y PShape**

```
float rotx = PI/4;
float roty = PI/4;
PShape b;
void setup() {
  size(640, 360, P3D);
  PImage tex = loadImage("we.jpg");
  b = createShape(BOX,100,200,300);
  b.setTexture(tex);
}
void draw() {
  background(0);
  translate(width/2.0, height/2.0, -20);
  rotateX(rotx);
  rotateY(roty);
  scale(-1);
  shape(b);
}
void mouseDragged() {
  rotx += (pmouseY-mouseY) * 0.01;
  roty += (mouseX-pmouseX) * 0.01;
}
```
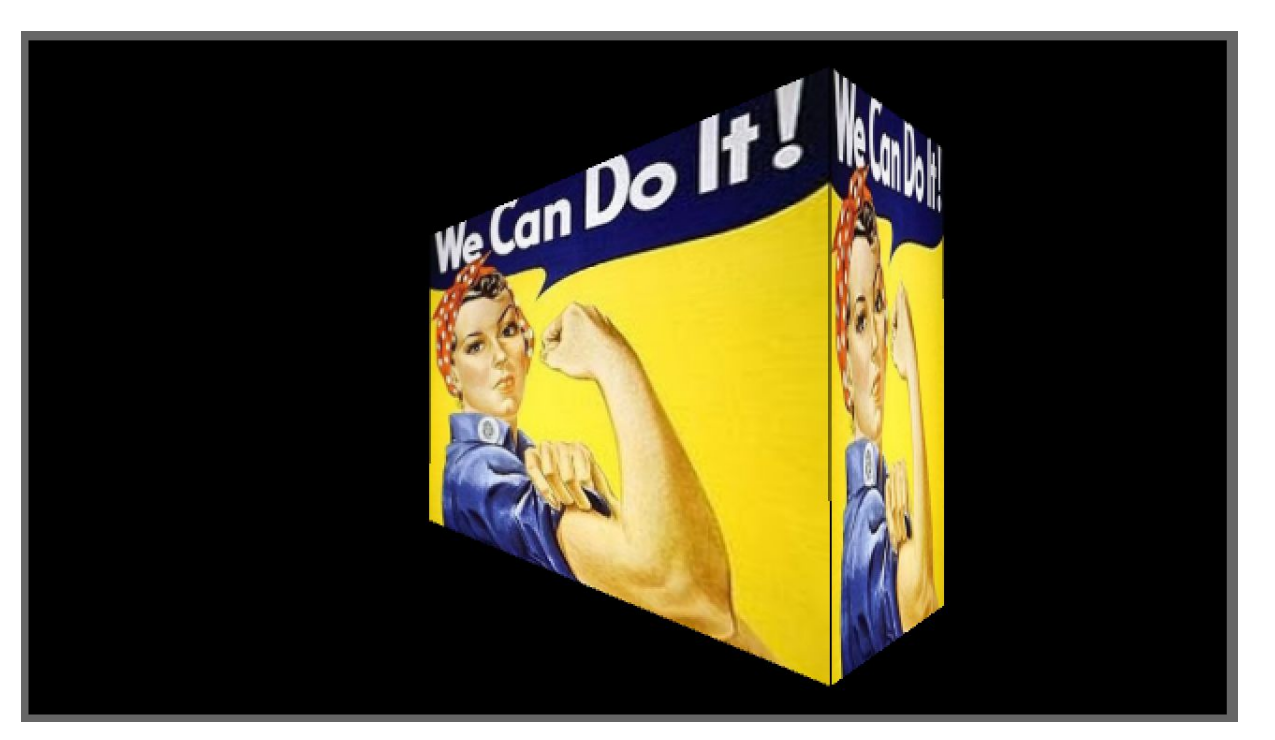

#### Textura de color vertex(x, y, z)

}

void **setup**(){ size(640, 360, P3D); noStroke(); } void **draw**(){ background(0); translate (width/2, height/2, 0); rotateX (radians (frameCount%360)); beginShape(); fill(255,0,0); vertex(-100, -100, 0); fill(255,255,0); vertex(100, -100, 0); fill(0,255,0); vertex( 100, 100, 0); fill(0,255,255); vertex( -100, 100, 0); endShape (CLOSE);

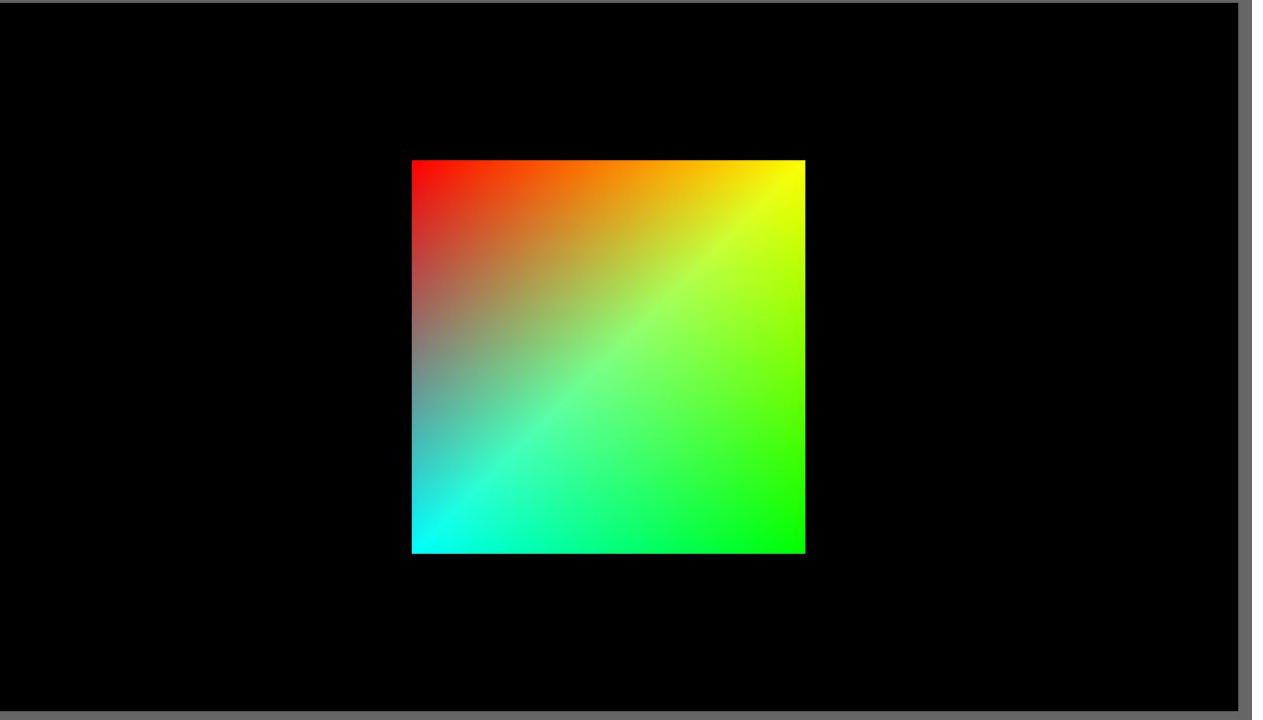

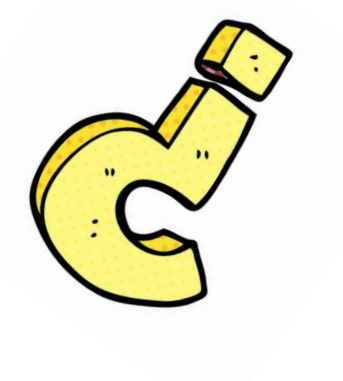

# **¿Dudas?**

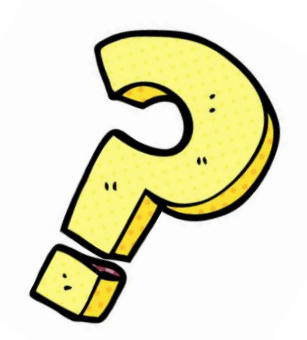

# **Iluminación**

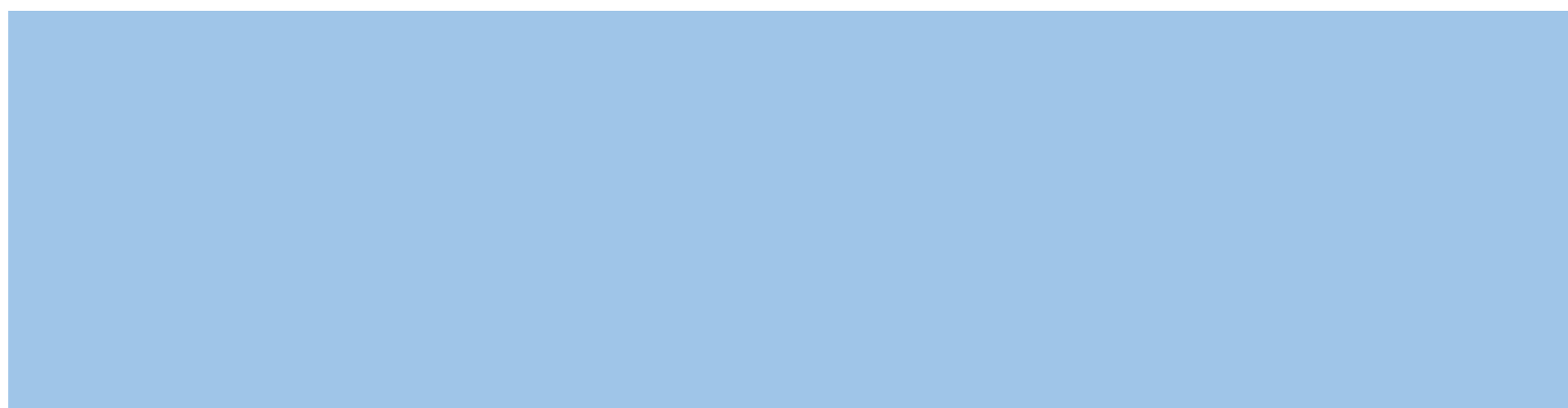

#### **Iluminación de la escena 3D**

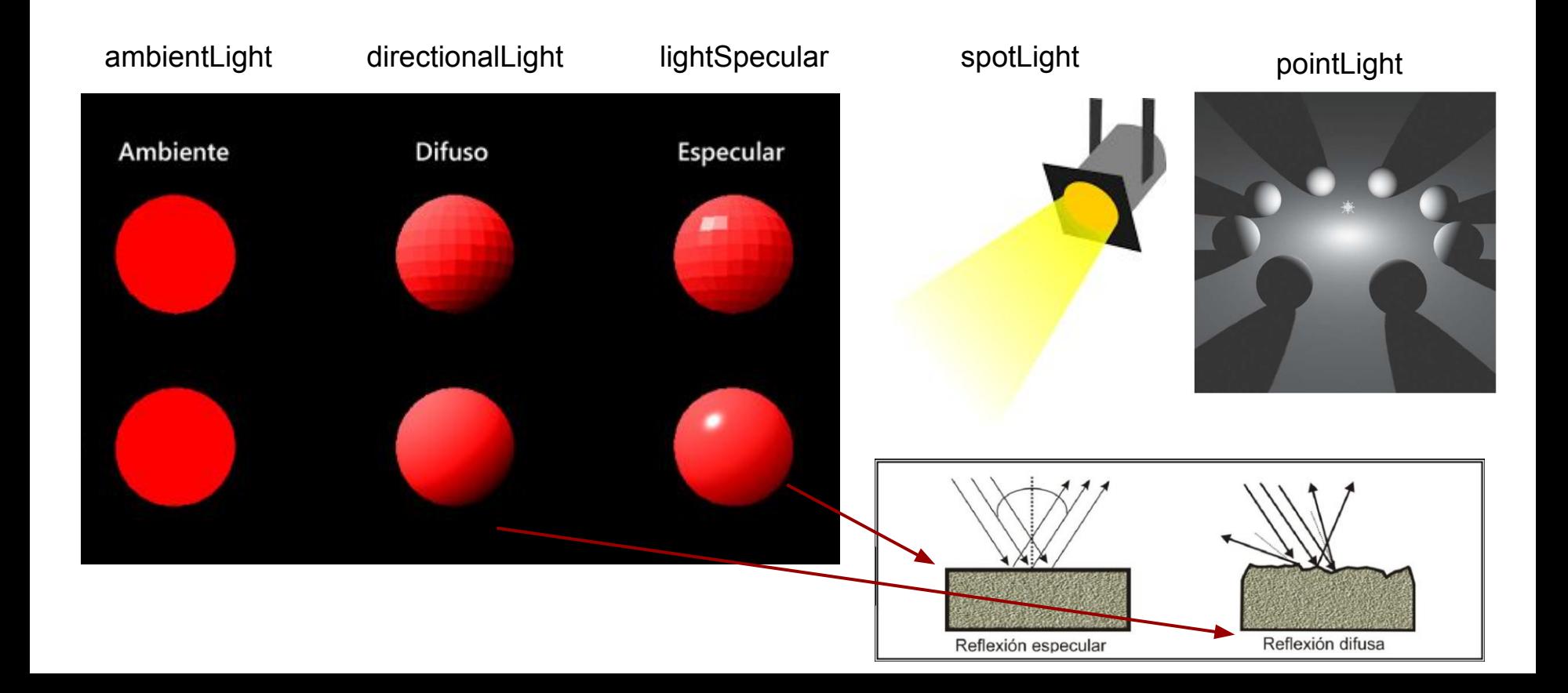

#### **Iluminación de la escena 3D**

#### **ambientLight(v1, v2, v3)**

Color plano que "tinie" de todos lados los objetos en la escena. No tiene dirección. Normalmente combinada con otros tipos de luces.

#### **directionalLight(v1, v2, v3, nx, ny, nz)**

Viene de una dirección. Después de rebotar en un objeto se dispersa en todas las direcciones. -> nx, ny, nz van de -1 a 1 e indican la dirección hacia donde va la luz. V1,v2 y v3 indican el color de la luz (RGB o HSB).

#### **spotLight(v1, v2, v3, x, y, z, nx, ny, nz, ángulo, concentración)**

Foco de luz . V1,v2 y v3 indican el color de la luz (RGB o HSB). X, y y z la posición del foco. Nx, ny, nz indican hacia donde apunta la luz. Ángulo define el ángulo del cono de la luz. Concentración define la concentración de luz enfocando hacia el centro del cono.

#### **pointLight(v1, v2, v3, x, y, z)**

Emite luz en todos los sentidos. X, Y y Z posicionan la luz en la escena. Es como spotLight con un cono de 180 grados.

#### **Iluminación de la escena 3D**

#### **lightSpecular(v1, v2, v3)**

Rebota en una dirección, no en todas. Se utiliza para generar resaltados. Uno define el color de la luz especular que se emite con directionalLight, spotLight y pointLight.

#### **lightFalloff(constant, linear, quadratic)**

Establece las tasas de caída de pointLight, spotLight y ambientLight.

d = distancia desde la fuente de la luz hasta la posición  $falloff = 1 / (CONSTANT + d * LINEAR + (d*d) * QUADRATIC)$ 

**lights()** = ambientLight(128, 128, 128) and directionalLight(128, 128, 128, 0, 0, -1), lightFalloff(1, 0, 0), y lightSpecular(0, 0, 0).

#### **Propiedades de materiales**

**Shininess**: Establece la cantidad de brillo en la superficie de las formas.

**Emissive**: Establece el color emisivo del material.

**Ambient**: Define la reflectancia del ambiente para las formas dibujadas en la pantalla. Esto se combina con el componente de luz ambiental del entorno (ambientLight).

**Specular**: Establece el color especular de los materiales. Especular se refiere a la luz que rebote de una superficie en una dirección preferida. Se combina con lightSpecular().

## directionalLight **directionalLight** (v1, v2, v3, nx, ny, nz)

```
float rotx = PI/4;
float roty = PI/4;
void setup() {
 size(400, 400, P3D);
 noStroke();
}
void draw() {
  background(0);
  if (mousePressed) {
  directionalLight(0,0,255,0,0,-1); // -1 = viene desde adelante hacia atrás (eje z)
 }
  translate(width/2.0, height/2.0, 0);
  rotateX(rotx);
  rotateY(roty);
  box(100);
}
void mouseDragged() {
float rate = 0.01;
  rotx += (pmouseY-mouseY) * rate;
  roty += (mouseX-pmouseX) * rate;
}
```
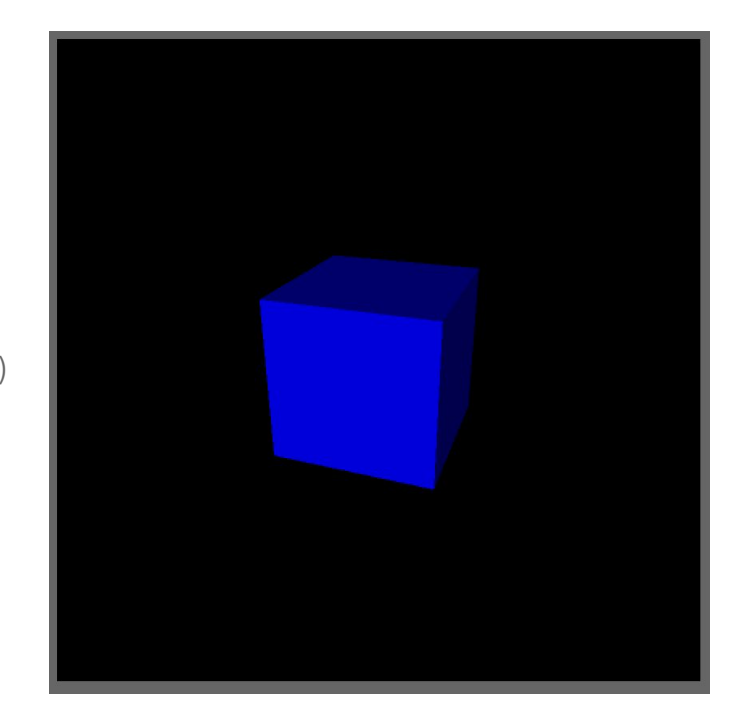

### **directionalLight**

<https://forum.processing.org/two/discussion/12775/simple-shadow-mapping>

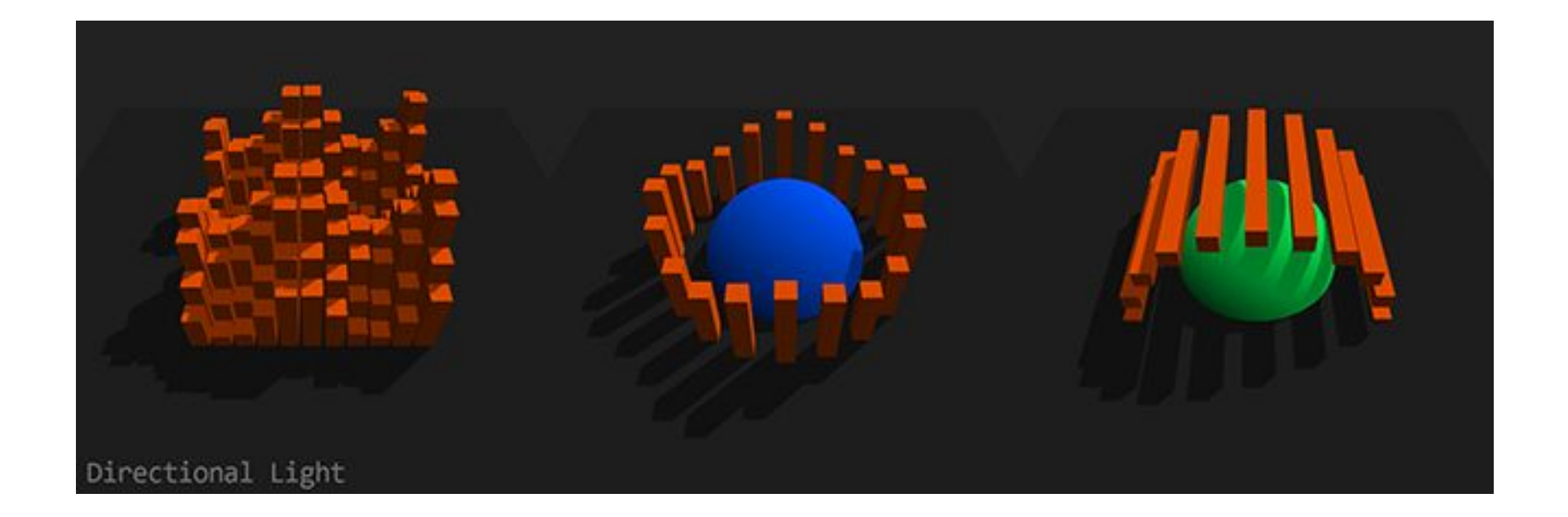

### ambientLight ambientLight(v1, v2, v3)

```
float rotx = PI/4;
float roty = PI/4;
void setup() {
 size(400, 400, P3D);
 noStroke();
}
void draw() {
  background(0);
  ambientLight(255,255,0); // luz ambiente amarilla
  if (mousePressed) {
 directionalLight(0,0,255,0,0,-1); // -1 = viene desde adelante hacia atrás (eje z)
 }
 translate(width/2.0, height/2.0, 0);
  rotateX(rotx);
  rotateY(roty);
  box(100);
}
void mouseDragged() {
float rate = 0.01;
  rotx += (pmouseY-mouseY) * rate;
  roty += (mouseX-pmouseX) * rate;
}
```
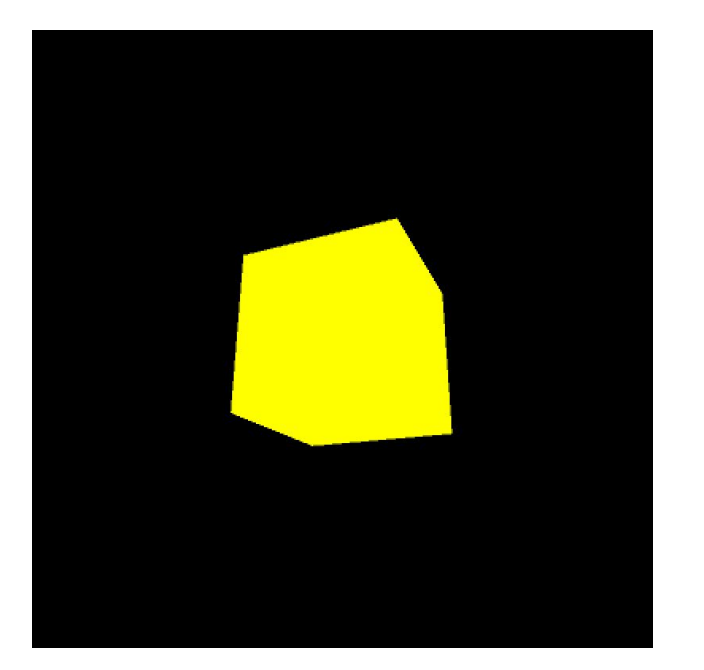

spotLight(v1, v2, v3, x, y, z, nx, ny, nz, angle, concentration)

## **spotLight**

void setup() { size(400, 400, P3D); noStroke(); } void draw() { background(0); translate(width/2.0, height/2.0, 0); spotLight(0, 0, 255, map(mouseX,0,width,-200,200), map(mouseY,0,height,-200,200), 200, 0, 0, -1, PI/2, 2); sphere(100); }

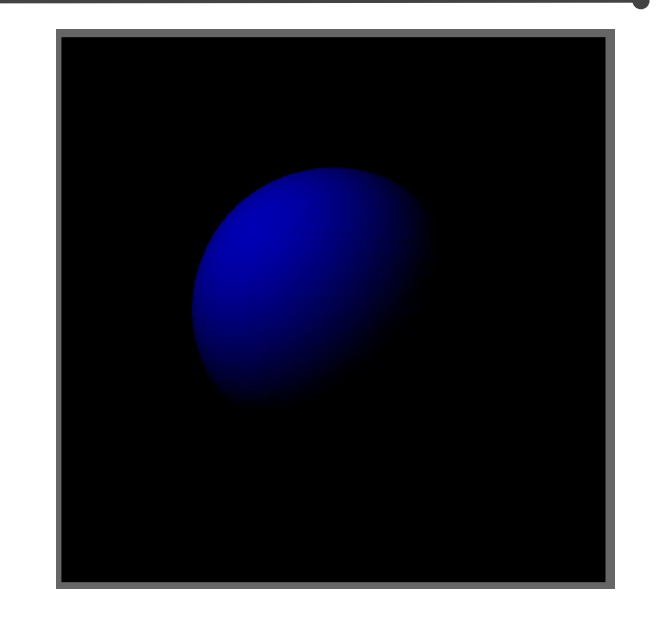

Poca concentración hacia el centro Cono de 90 grados

#### **spotLight**

<https://forum.processing.org/two/discussion/12775/simple-shadow-mapping>

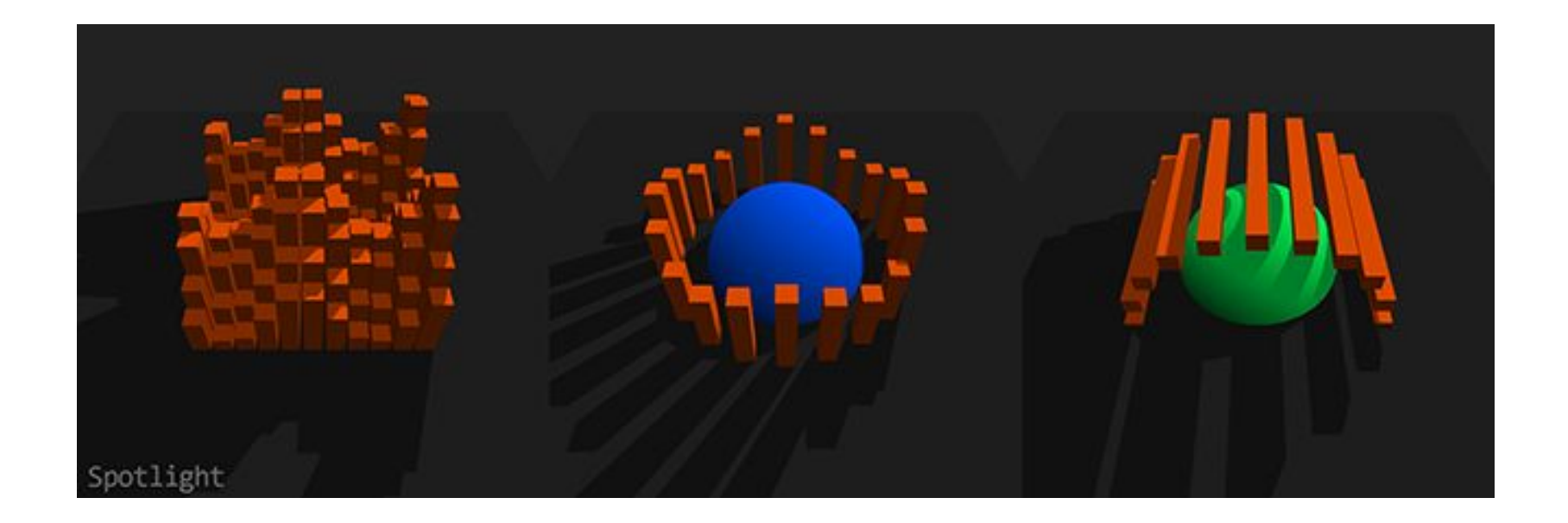

## pointLight

}

```
void setup() {
  size(400, 400, P3D);
  noStroke();
}
void draw() {
  background(0);
  translate(width/2.0, height/2.0, 0);
  pointLight(0, 0, 255, map(mouseX,0,width,-200,200), 
map(mouseY,0,height,-200,200), 200);
  sphere(100);
```
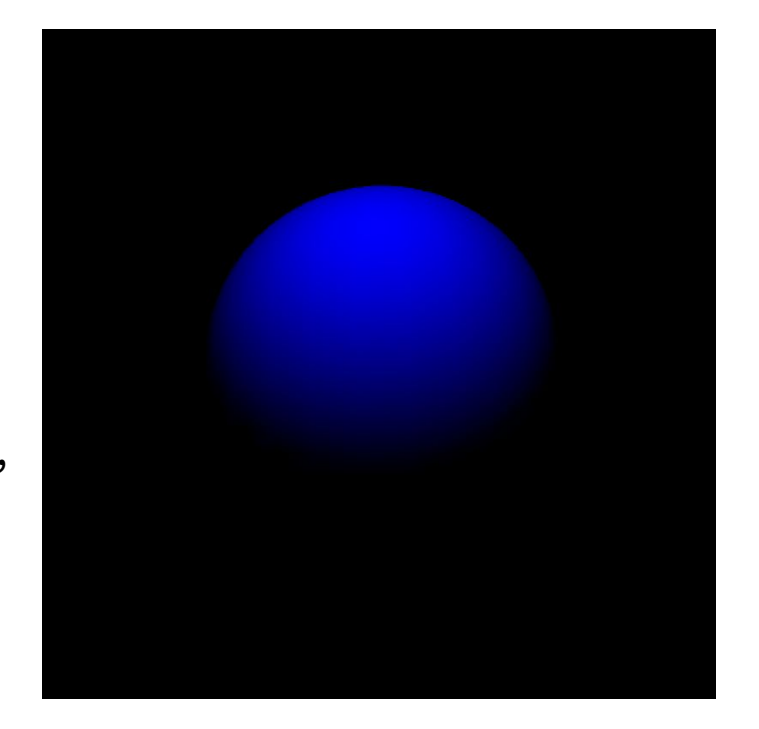

### lightSpecular **LightSpecular(v1, v2, v3)**

void setup() { size(400, 400, P3D); noStroke();  $fill(255);$ } void draw() { background(0); translate(width / 4, height / 4); lightSpecular(255, 255, 0); // color especular emitido con la luz (amarillo) directionalLight(255, 255, 255, 1, 1, -1); // luz blanca direccional hacia izquierda, arriba y hacia sphere(80); // el material no tiene color especular translate(width / 2, height / 2); float  $s = map(mouseX,0,width,0,255)$ ; pushStyle(); specular(s, 0, 0); // color especular del material (rojo) sphere(80); popStyle(); }

specular(rgb) specular(gray)

specular( $v1, v2, v3$ )

#### shininess shininess (shine)

size(500, 500, P3D); background(0); noStroke(); scale(5); fill(102, 102, 102); lightSpecular(204, 204, 204); directionalLight(255, 255, 255, 0, 0, -1); translate(30, 50, 0); shininess(1.0); sphere(20); // izquierda translate(40, 0, 0); shininess(5.0); sphere(20); // derecha

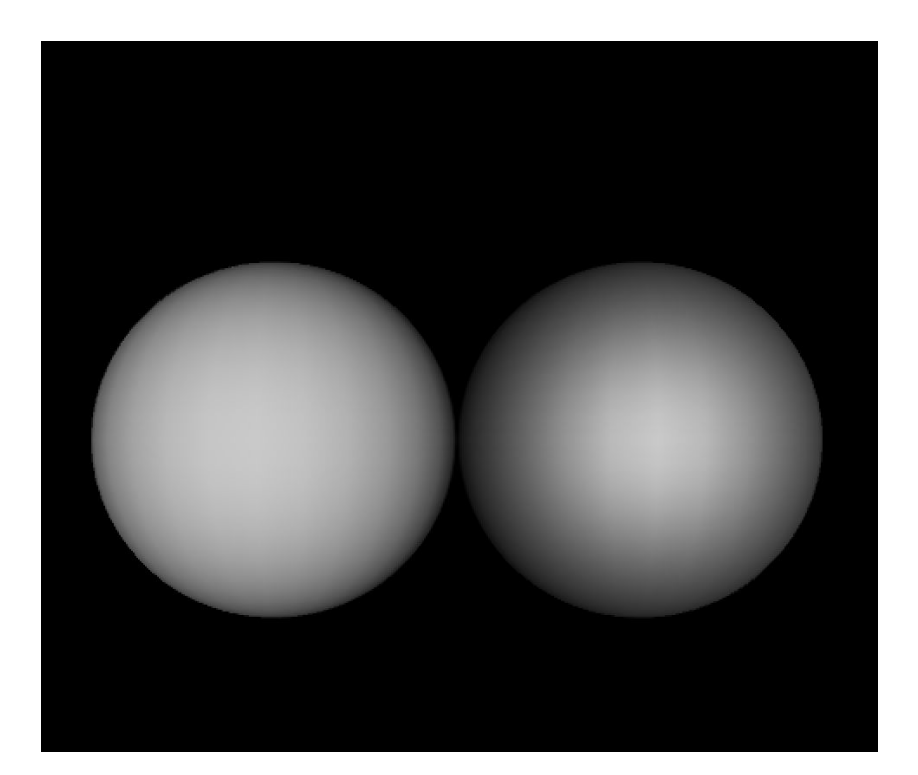

#### **emissive**

size(500, 500, P3D); background(0); noStroke(); scale(5); fill(102, 102, 102); lightSpecular(204, 204, 204); directionalLight(255, 255, 255, 0, 0, -1); translate(30, 50, 0); shininess(1.0); sphere(20); // izquierda translate(40, 0, 0); shininess(5.0); emissive(0,0,102); sphere(20); // derecha

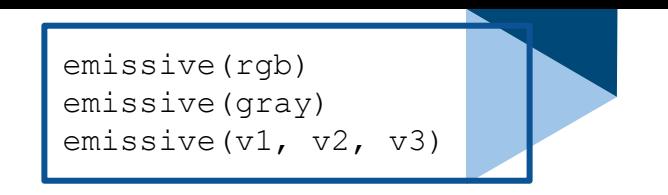

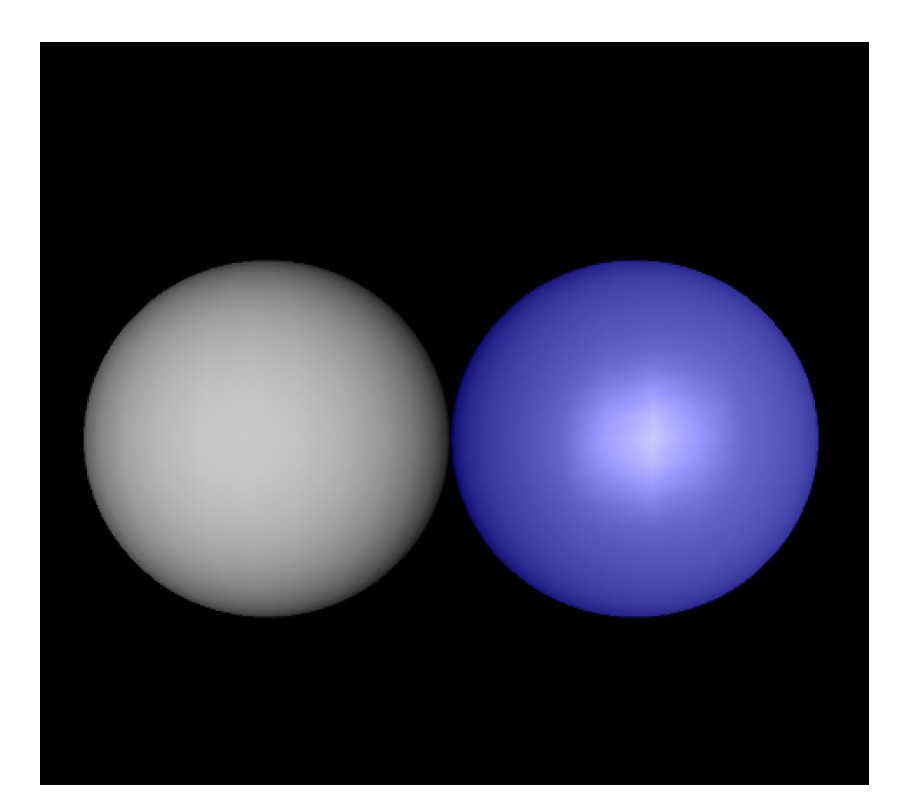

#### **ambient**

}

```
float rotx = PI/4;
float roty = PI/4;
void setup() {
 size(400, 400, P3D);
 noStroke();
}
void draw() {
  background(0);
  ambientLight(255,255,0); // luz ambiente amarilla
  if (mousePressed) {
  directionalLight(0,0,255,0,0,-1); // -1 = viene desde adelante hacia atrás (eje z)
 }
  translate(width/2.0, height/2.0, 0);
  rotateX(rotx);
  rotateY(roty);
  ambient(255,0,0); // reflejo luz roja ambiental
  box(100);
}
void mouseDragged() {
float rate = 0.01;
  rotx += (pmouseY-mouseY) * rate;
  roty += (mouseX-pmouseX) * rate;
```
ambient(rgb) ambient(gray) ambient  $(v1, v2, v3)$ 

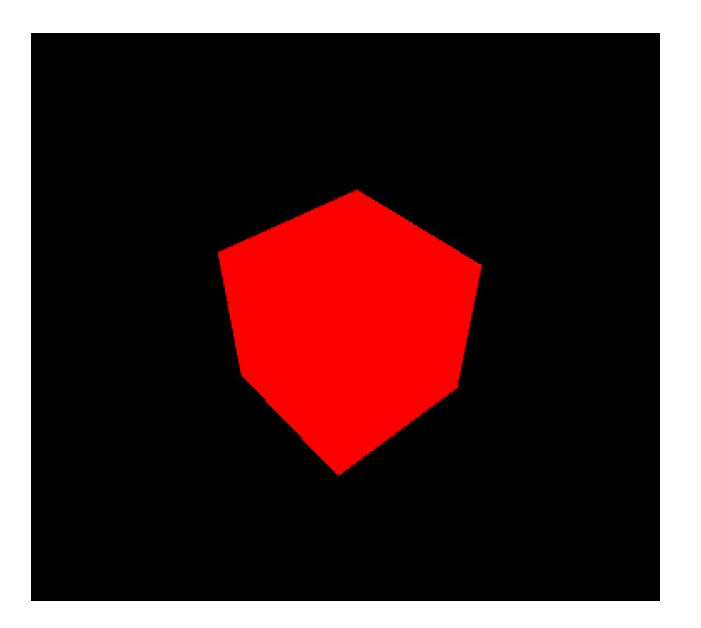

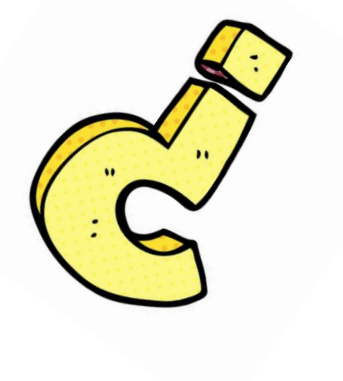

# **¿Dudas?**

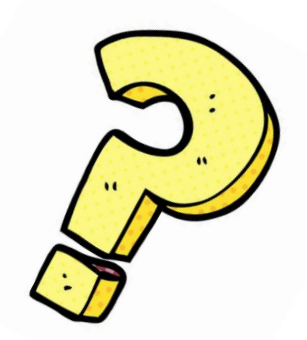

## **Visión de la escena**

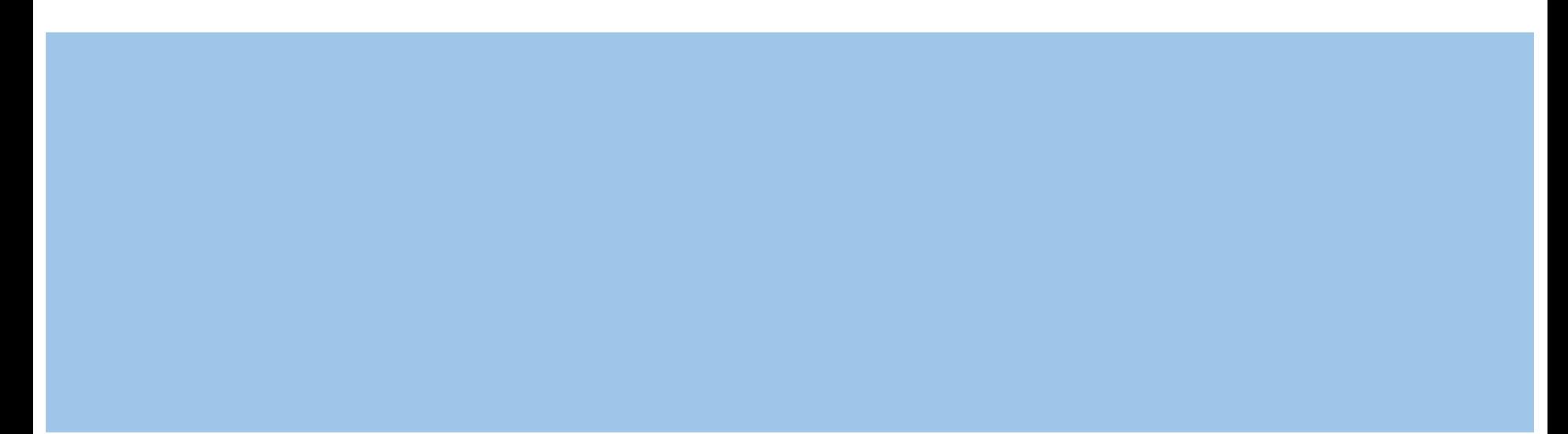

#### **Visión en 3D**

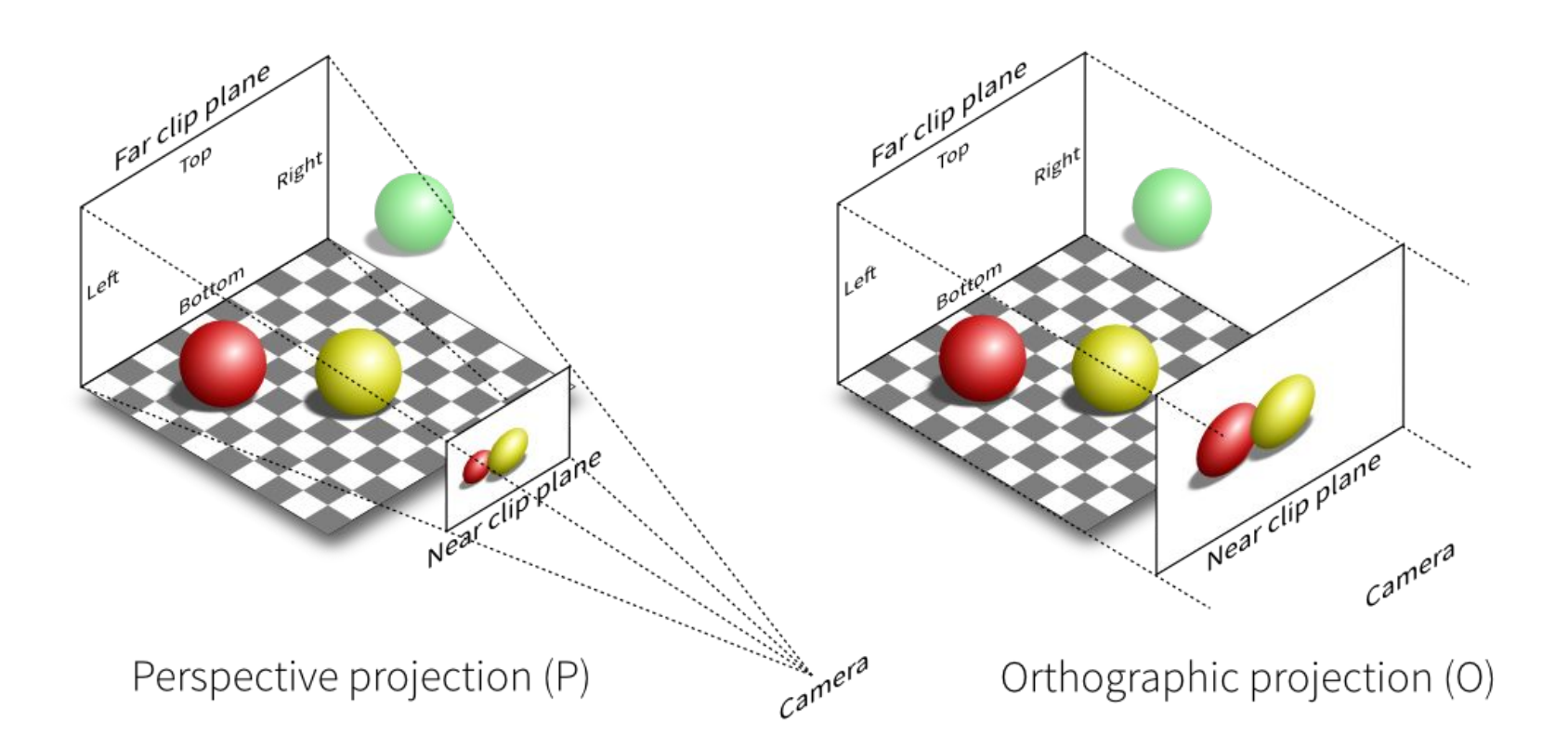

## **Visión en 3D**

#### **Cámara**

camera()

camera(eyeX, eyeY, eyeZ, centerX, centerY, centerZ, upX, upY, upZ) // donde está (eyeX, eyeY, eyeZ), hacia donde mira (centerX, centerY, centerZ) y cuál eje es el eje vertical (upX, upY, upZ)

#### **Perspectiva**

perspective()

perspective(fovy, aspect, zNear, zFar) // ángulo de campo de visión (en radianes) para dirección vertical, relación de ancho a alto, posición z del plano de recorte más cercano, posición z del plano de recorte más alejado. Los parámetros definen un volumen de visualización con forma de pirámide truncada.

#### **Proyección ortográfica**

ortho() ortho(left, right, bottom, top) ortho(left, right, bottom, top, near, far)

#### Ejemplo de la cámara L<sup>camera (eyeX, eyeY, eyez, centerX, centerY, centerZ, upX, upY, up2)</sup>

void **setup**(){ size(400, 400, P3D); } void **draw**(){ background(204); camera(100, 10, 120.0, // donde esta width/2, height/2, 0, // hacia donde mira 0.0, 1.0, 0.0); // el eje vertical es el eje Y translate(width/2, height/2, 0); stroke(255,0,0); line(-100,0,100,0); // línea roja en el eje x fill(255,0,0); text("inf",50,0,0); stroke(255,255,0); line(0,-100,0,100); //línea amarilla en el eje y fill(255,255,0); text("inf",0,50,0); stroke(0,0,255); line(0,0,-100,0,0,100);//línea azul en el eje z fill(0,0,255); text("inf",0,0,50);

 stroke(0); // contorno negro noFill(); box(45,10,20); translate(0, 0, -40); box(45,10,20); translate(0, 0, -40); box(45,10,20);

}

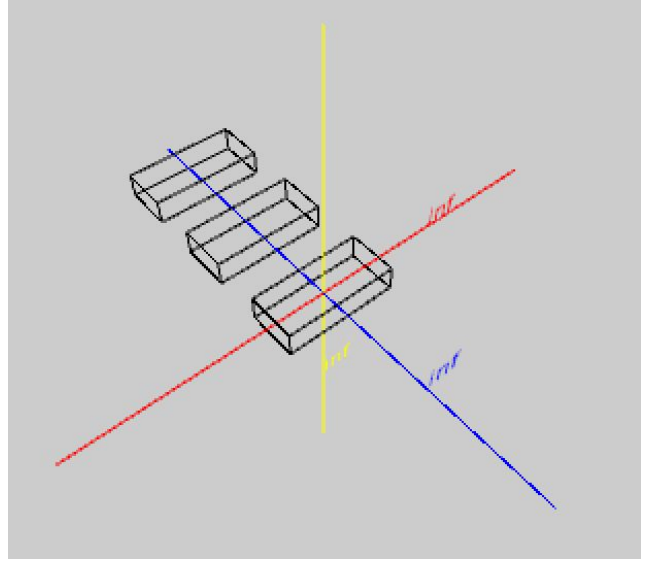

**Cámara por defecto**

camera() camera(eyeX, eyeY, eyeZ, centerX, centerY, centerZ, upX, upY, upZ)

0.57

Los valores por defecto para la cámara son:

camera(width/2.0, height/2.0, (height/2.0) / tan(PI\*30.0 / 180.0), width/2.0, height/2.0, 0, 0, 1, 0).

La cámara está en el centro de la escena, en un z > 0.

Mira al centro de la escena y  $z = 0$ .

El eje vertical es el eje Y.

\*\*peasycam -> biblioteca de manejo de la cámara con el mouse

#### Perspectiva **Perspective (fovy, aspect, zNear, zFar)**

```
void setup() {
 size(200, 200, P3D);
 noFill();
}
void draw() {
 background(255);
float fov = 1.04; // valor por defecto = PI/3.0 = 1.04;
float cameraZ = 175; // valor por defecto (height/2.0) / tan(fov/2.0);
float aspect = 1.0; // por defecto float(width)/float(height)
 perspective(fov, aspect, 17.5, 1750); // cameraZ/10.0, cameraZ*10.0
 translate(width/2, height/2, 0);
  box(100);
}
```
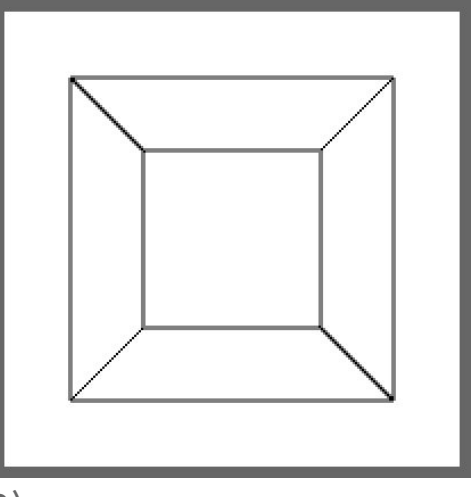

#### Proyección ortográfica **Continues and Text of Section**, top)

}

}

}

```
float rotx = 0;
float roty = 0;
void setup(){
  size(200, 200, P3D);
 noFill();
void draw(){
  background(255);
  ortho(-100,100, -100, 100); 
  translate(width/2, height/2, 0);
  rotateX(rotx);
  rotateY(roty);
  box(100);
void mouseDragged() {
 float rate = 0.01;
  rotx += (pmouseY-mouseY) * rate;
  roty += (mouseX-pmouseX) * rate;
```
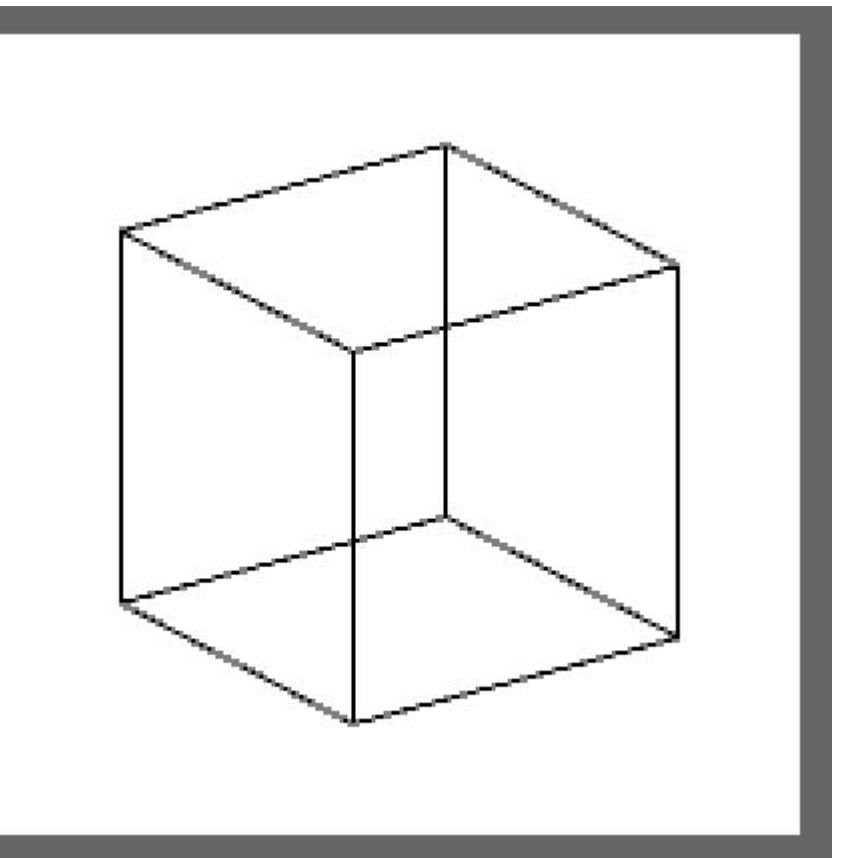

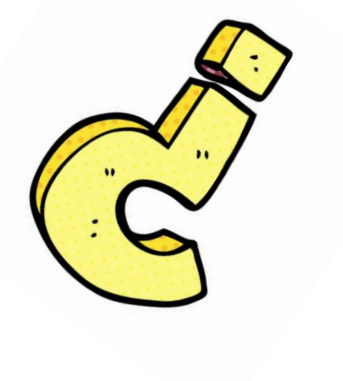

# **¿Dudas?**

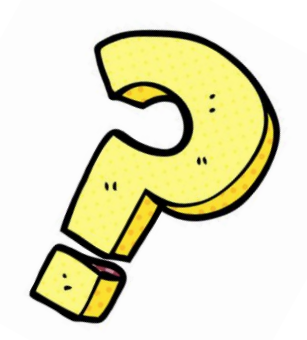

## **Texto**

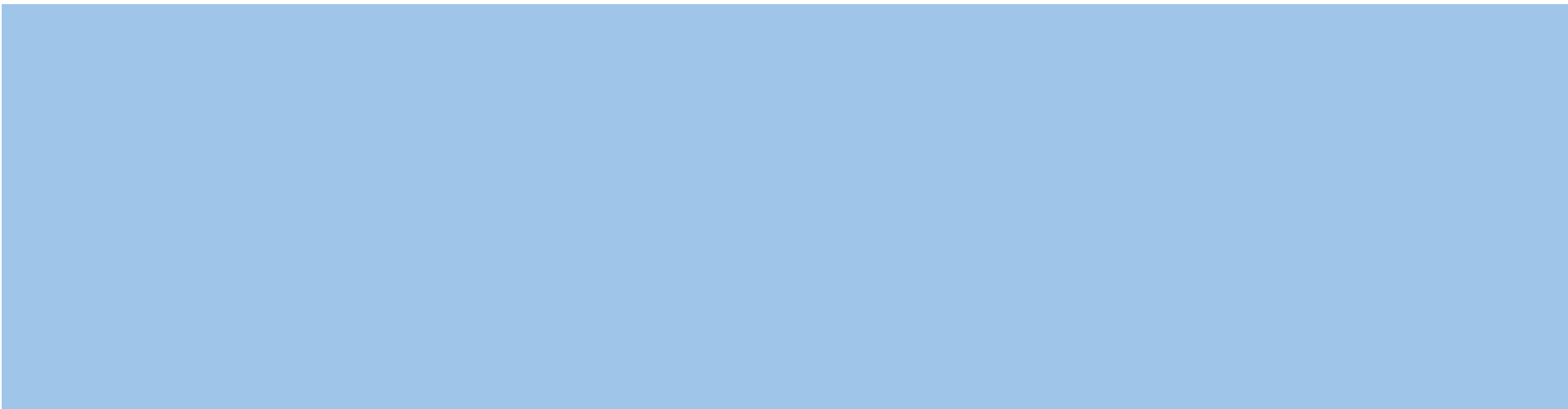

#### **Texto en 3D**

text(c, x, y, z)  $\frac{1}{1}$  un char en 3D

text(str, x, y, z) // un string en 3D

text(chars, start, stop, x, y, z) // array de chars en 3D

text(num, x, y, z) // número en 3D

### **Ejemplo de texto en 3D**

void **setup**(){ size(400, 200, P3D); textSize(64); fill(255,255,0); textAlign(CENTER); stroke(255,0,0); } void **draw**(){ background(0); translate(width/2,height/2); rotateY(radians(frameCount%360)); text("hola 3D", 0, 15, 0); noFill();  $box(40);$ }

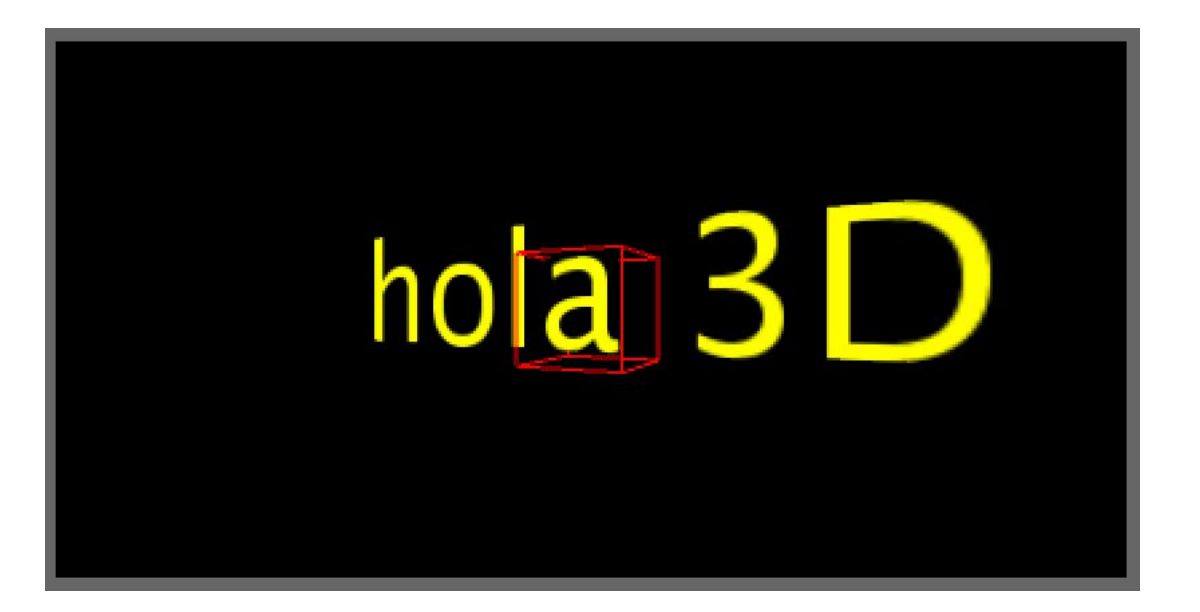